# Reducing the pain of Yocto development upgrades

**Michael Brown – NGM Firmware Lead Technologist – Dell EMC Embedded Linux Conference 2017**

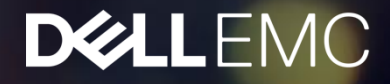

#### Outline – Easier Yocto upgrades in development

- **Introduction**
- Problem Statement
- Dell EMC firmware development environment
- Development setup
- **The Big Idea**
- **Git Repositories**
- **Repository Manifest**
- Directory Structure
- Branching overview: Poky-next
- **Benefits**
- Taking it further
- Branching overview: Poky-minor

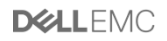

#### Who am 1?

#### **Michael Brown – Dell EMC**

I am a 17 year veteran of Dell. During that time, I have done a lot around build architecture. Most recently I led the yocto-ization of the Dell EMC Firmware builds, porting the build of the Dell IDRAC and CMC from a hand-rolled monolithic build over to a fully-componentized Yocto build. I designed everything from individual component autotools layout up to the entire Yocto layout.

I am currently the lead technologist for embedded management on our next generation chassis.

Eventually they are going to figure out that they never revoked my git admin access when I turned over all those servers to our official build team.

#### Problem Statement

- I'm going to talk about keeping development environment current, NOT updating devices
	- Often not addressed. The obvious way to do this is often the hardest and riskiest.
- Keeping development up to date is hard!
- Breakages are tough in development and after a few, managers and leads get gun shy
- Worst case scenario is development can be broken, stopping entire development teams
- On the other hand, delaying updates can be bad: security issues, interlocking dependencies, etc can make it hard to do piecemeal updates. Getting a high severity defect patched quickly can be impossible. How do you update that 2.4 kernel, glibc 2.1, and gcc 3.2? (um, asking for a friend…)
- I'm giving this talk specifically addressing Yocto, however the concepts can be applied in many environments

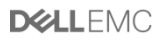

#### Dell EMC firmware development environment

- This update strategy has been in use on the Dell EMC firmware development team for 2 years now. We've done 4 major Yocto updates using this method.
- Dell EMC firmware team is large and encompasses:
	- IDRAC (Embedded Server Management) for 12G and 13G servers
	- Chassis Management Controller (CMC) for M1000e and other chassis.
	- IDRAC for our in-development servers and CMC for our in-development chassis
	- **IDRAC and CMC codebases built from one Yocto environment starting with our next generation servers**
- Dell EMC Yocto environment:
	- Base Yocto environment: Poky plus select meta-oe components.
	- Roughly 300 Dell EMC components.
	- Each component is a standalone GIT repositoriy with a standalone Autotools build producing a library or set of binaries
	- Tens of thousands of commits across these per release

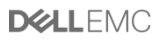

#### Development Setup

- Android "repo" tool: <https://source.android.com/source/using-repo.html>
	- We have about 300 repositories to check out to do a build
	- Full from-source build
	- Highly recommend versioning everything identically: same branches, tags, etc everywhere
	- Our branch naming scheme:
		- rel/14g/master
		- rel/14g/1.0/master
		- rel/14g/1.1/master
		- Hierarchal namespace to sort tags and branches
		- Never use "master" because it is very difficult to use external git repos that also use "master"

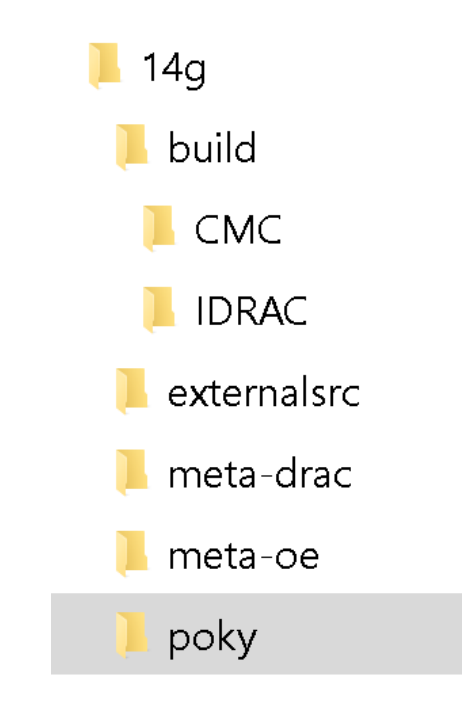

### The Big Idea

- The core of this method is to have an extra build called "poky-next".
	- (cue audience gasp: we waited through 4 slides to hear *this*?)
- Yes, this is really basic, but it seems to be nonobvious.
- Here are the core requirements/ideas
	- The poky-next build is a **parallel** build structure. You can build either using regular poky, or with poky-next
	- Builds **your same** source code as the "normal" build (for all non-yocto components)
	- **Small** units of work: update frequently so that each individual update is manageable.
	- **Separate** source control copy for the poky and poky-next repos so that you can carefully control the flow of updates into the tree

**DØLLEM** 

- Benefits:
	- Work on Hard Stuff ™ without breaking main development stream.

### Directory Structure

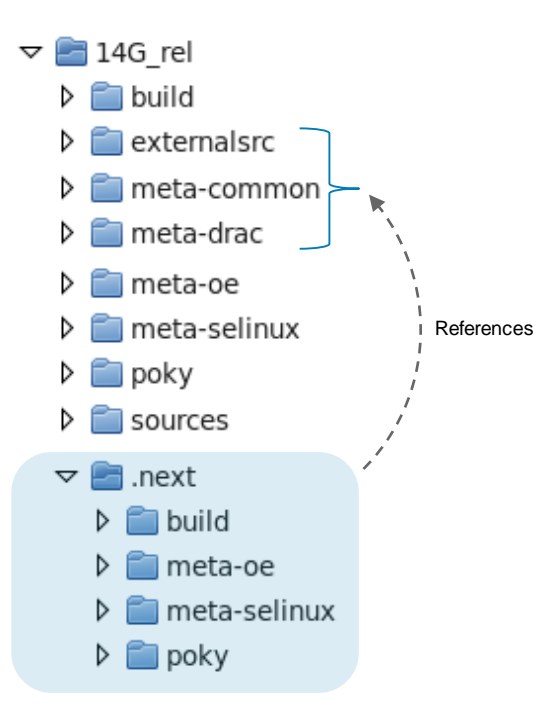

- New directory ".next" is created.
- The .next/build/ directory config has bblayer files that reference poky, meta-oe, and other upstream meta layers under the .next directory
- The .next/build/ directory config bblayer files reference the main layer meta-drac and other local meta layers, however, for complicated cases, these can be branched as well

#### Git repositories

Our design has everything on the same branch, so we have multiple repository copies that have our branch (re/14g/master) tracking different upstream branches (Morty, Krogoth, etc). You could easily design something similar with one repository and multiple branches.

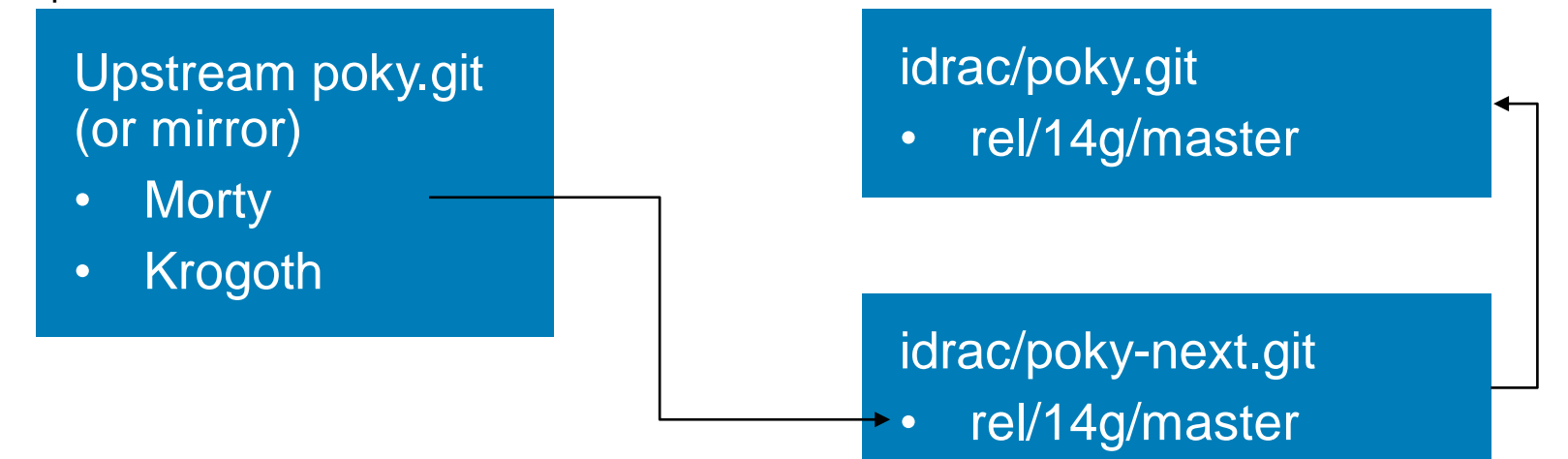

#### Repository Manifest

<?xml version="1.0" encoding="UTF-8"?>

<manifest>

```
<remote name="origin" fetch=".." />
```

```
<default revision="rel/14g/master" remote="origin" sync-s="true" sync-j="4" sync-c="true" />
```
#### **<project path="poky" name="idrac/poky.git" />**

```
<project path="meta-drac" name="idrac/meta.git" />
```

```
<project path="build/configs" name="idrac/buildconfigs.git" />
```
#### **<project path=".next/poky" name="idrac/poky-next.git" />**

<project path="externalsrc/dell-emc-example" name="idrac/dell-emc-example.git" /> </manifest>

### Branching Overview: poky-next

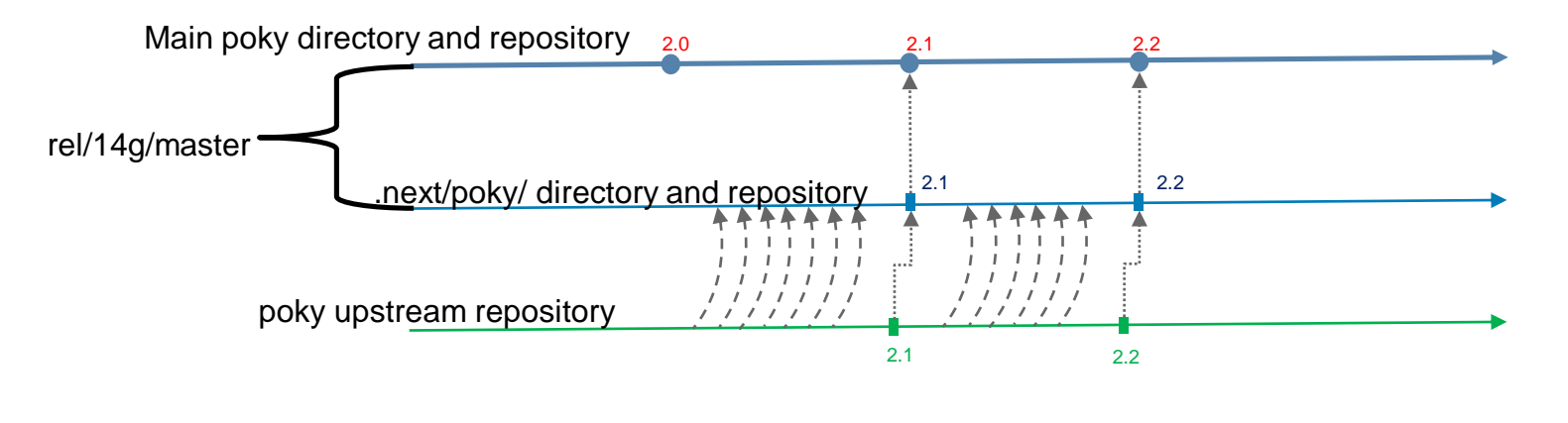

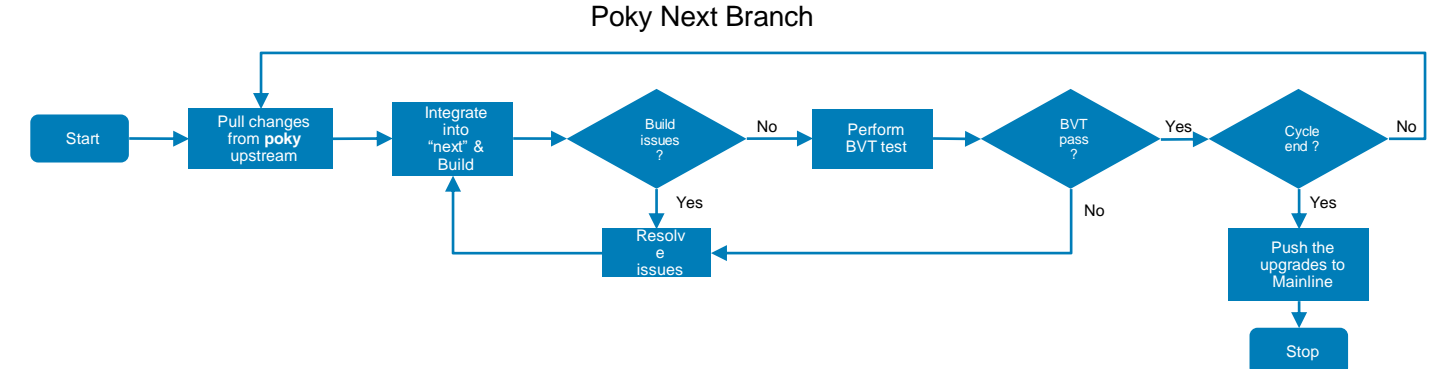

Note: The poky changes are pulled from upstream every week

#### **Benefits**

- Great for long-lived development projects
- Smaller units of work for doing updates
- Predictable
- Control over when updates go into production
	- Easier to work with scheduling disparities between upstream and your release schedule.
- Extensively testable Jenkins (or equivalent) can do daily/continuous builds of the .next build.
- Less stuff breaks when you do smaller updates

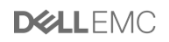

### Taking it further

- The .next concept works well for in-development releases to keep them up-to-date
- Once you have done a release, switch concepts to "**.minor**". Instead of following upstream "master", follow the upstream fixes branch.
- Even further: for long-lived released products, combine the .minor and .next concepts to keep devices completely up to date per release, and then migrate them from Yocto release to Yocto release

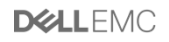

### Branching Overview: poky minor

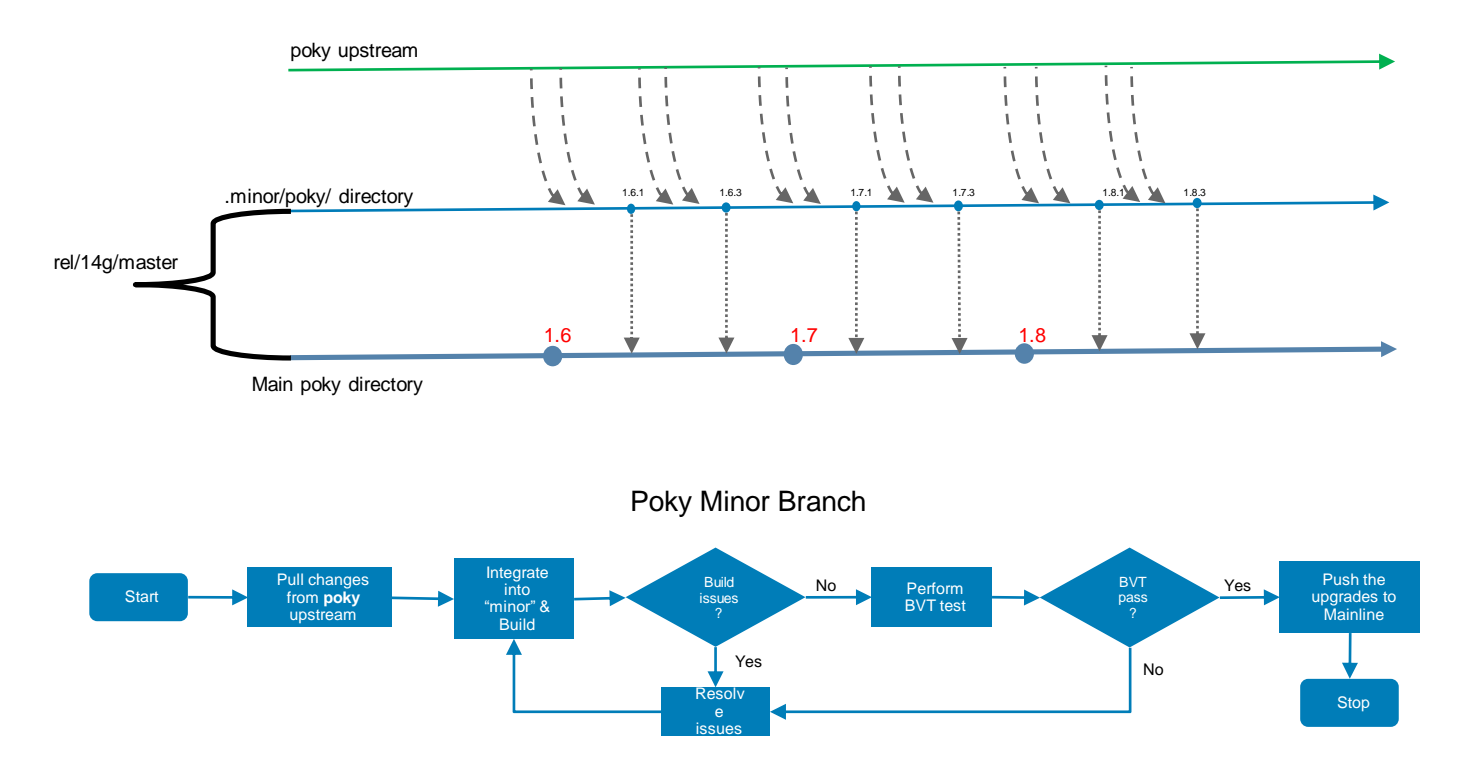

Note: The poky minor releases are pulled from upstream every 3 weeks

## End of Slides – Demo Time

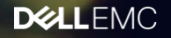